## Running Linux

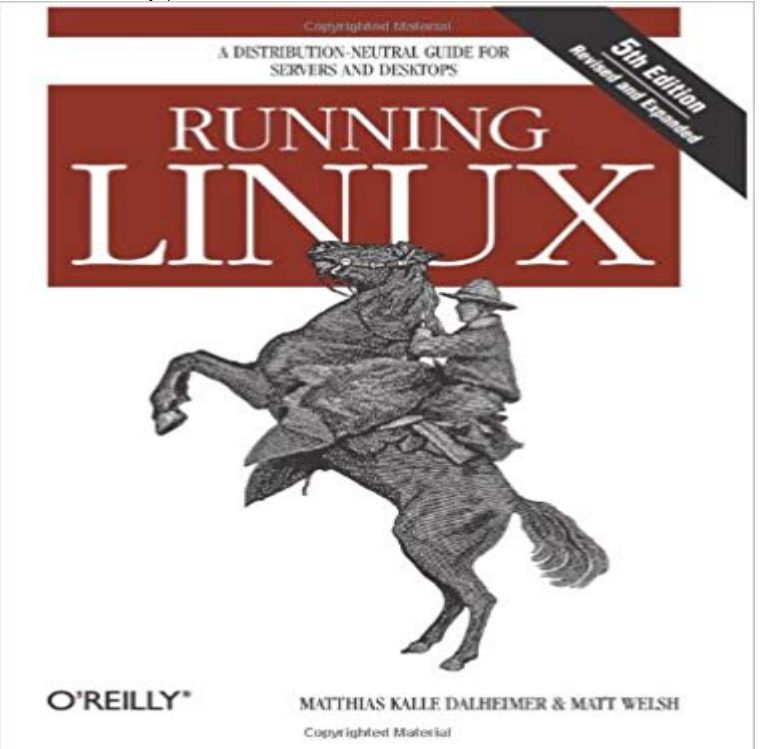

You may be contemplating your first Linux installation. Or you may have been using Linux for years and need to know more about adding a network printer or setting up an FTP server. Running Linux, now in its fifth edition, is the book youll want on hand in either case. Widely recognized in the Linux community as the ultimate getting-started and problem-solving book, it answers the questions and tackles the configuration issues that frequently plague users, but are seldom addressed in other books.This fifth edition of Running Linux is greatly expanded, reflecting the maturity of the operating system and the teeming wealth of software available for it. Hot consumer topics suchas audio and video playback applications, groupware functionality, and spam filtering are covered, along with the basics in configuration and management that always have made the book popular.Running Linux covers basic communications such as mail, web surfing, and instant messaging, but also delves into the subtleties of network configuration--including dial-up, ADSL, and cable modems--in case you need to set up your network manually. The book canmake you proficient on office suites and personal productivity applications--and also tells you what programming tools are available if youre interested in contributing to these applications.Other new topics in the fifth edition include encrypted email and filesystems, advanced shell techniques, and remote login applications. Classic discussions on booting, package management, kernel recompilation, and X configuration have also been updated.The authors of Running Linux have anticipated problem areas, selected stable and popular solutions, and provided clear instructions to ensure that youll have a satisfying experience using Linux. The discussion is direct and complete enough to guide novice users, while still providing the additional

information experienced users will need to progress in their mastery of Linux.Whether youre using Linux on a home workstation or maintaining a network server, Running Linux will provide expert advice just when you need it.

 Hackers have unleashed the Penguin onto Nintendo Switch, and they claim their exploit cant be patched by any software or firmware updates.Youre running Windows build 16215 or later. Check your build. The Windows Subsystem for Linux optional component is enabled and the computer hasIt is generally easier to install Linux on a PC thats about 2-3 years old. I had a Macbook Air 2012 and I managed to get Linux installed, but when I upgraded to a You dont need to wave goodbye to Windows (or macOS) to give Linux a tryUbuntu can run very happily on a dual-boot system or evenGenerally, Linux runs pretty fast, but there are often issues which can cause major lag. Learn how to diagnose the cause of your slow-running Linux machine. It used to be easy to run Linux on any PC. That changed with Windows 8 and Secure Boot, but its still doable. Heres how In this guide, well show you everything there is to know to run virtually any Linux distro on Windows 10 on a virtual machine using Hyper-V.The Mac is one of the most reliable computing platforms available, and can make a great platform for not only running the Mac OS, such as the current macOSLinux adopters are organizations and individuals who have moved from other operating .. Republic of Macedonia deployed 5,000 Linux desktops running Ubuntu across all 468 public schools and 182 computer labs (December 2005). Later in The Windows Subsystem for Linux (WSL) is Microsofts technology stack that enables native Linux binaries to run in a Windows user - 20 min - Uploaded by ExplainingComputersRunning Windows software on Linux using Wine, PlayOnLinux, Winetricks and CrossOver If youre looking to get a little more versatility out of your Chromebook, installing Crouton to get a full Linux desktop is a great way to do it.